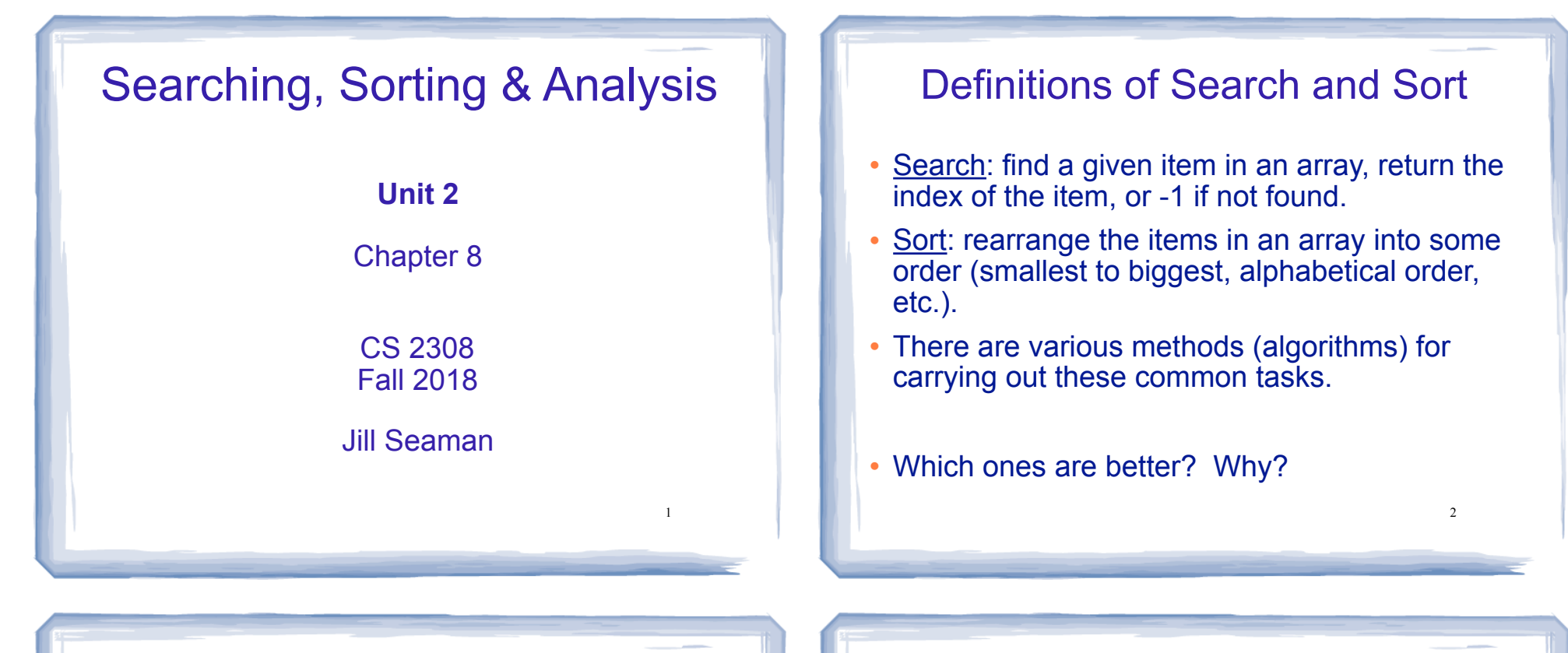

3

### Linear Search

- Very simple method.
- Compare first element to target value, if not found then compare second element to target value . . .
- Repeat until: target value is found (return its index) or we run out of items (return -1).

#### Linear Search in C++ first attempt

int searchList (int list[], int size, int target) { int position =  $-1$ ; //position of target for (int  $i=0$ ;  $i$  < size;  $i++$ )  $\{$  if (list[i] == target) //found the target! position = i; //record which item } return position; }

Is this algorithm correct (does it calculate the right value)?

Is this algorithm efficient (does it do unnecessary work)?

#### Linear Search in C++ second attempt

```
int searchList (int list[], int size, int target) {
  int position = -1; //position of target
   bool found = false; //flag, true when target is found
  for (int i=0; i < size && !found; i++)
\overline{\mathcal{A}}if (list[i] == target) //found the target!
\{found = true; //set the flag<br>position = i; //record which
                              //record which item
 }
 }
   return position;
}
```
Is this algorithm correct (does it calculate the right value)?

## Evaluating the Algorithm

5

7

- Does it do any unnecessary work?
- Is it time efficient? How would we know?
- We measure time efficiency of algorithms in terms of number of main steps required to finish.
- For search algorithms, the main step is comparing an array element to the target value.
- Number of steps depends on:
	- size of input array
	- whether or not value is in array
	-

## Program that uses linear search

```
Is this algorithm efficient (does it do unnecessary work)?
                                                                       #include <iostream>
                                                                       using namespace std;
                                                                       int searchList(int[], int, int);
                                                                       int main() {
                                                                         const int SIZE=5;
                                                                        int idNums[SIZE] = \{871, 750, 988, 100, 822\}; int results, id;
                                                                         cout << "Enter the employee ID to search for: ";
                                                                        \sin \gg id; results = searchList(idNums, SIZE, id);
                                                                        if (results == -1) {
                                                                           cout << "That id number is not registered\n";
                                                                         } else {
                                                                           cout << "That id number is found at location ";
                                                                          cout << results+1 << endl;
                                                                        }
                                                                       }
```
# Efficiency of Linear Search

how many main steps (comparisons to target)?

N is the number of elements in the array

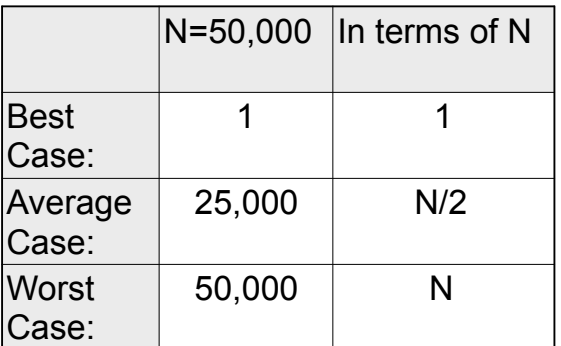

− where the value is in the array 8 array 8 array, the average case will be greater than N/2. s Note: if we search for many items that are not in the

### Binary Search

- Works only for SORTED arrays
- Divide and conquer style algorithm
- Compare target value to middle element in list.
	- − if equal, then return its index
	- if less than middle element, repeat the search in the first half of list
	- if greater than middle element, repeat the search in last half of list
- 9  $\cdot$  If current search list is narrowed down to 0

#### Binary Search Algorithm example

We use first and last to indicate beginning and end of current search list

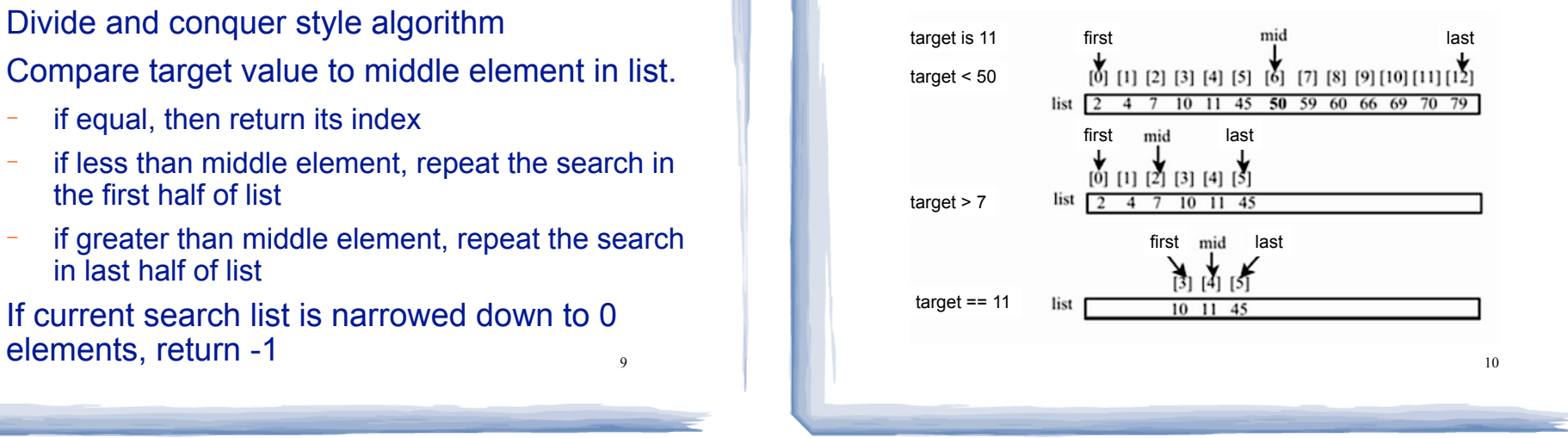

### Binary Search in C++

11 int binarySearch (int array[], int size, int target) { int first = 0, //**index** of beginning of search list last = size - 1, //index of end of search list<br>middle, //index of midpoint of search middle, //index of midpoint of search list<br>position = -1; //position of target value  $// position of target value$ <br>//flag bool found =  $false;$ while (first  $\le$  last && !found) { middle =  $(first + last)$  /2; //calculate midpoint if (array[middle] == target) { found  $=$  true; position = middle; } else if (target < array[middle]) {<br>last = middle - 1; //searc  $//$ search list = lower half } else {<br> $first = middle + 1$ //search list = upper half } } return position; } What if first + last is odd? What if first==last?

### Program using Binary Search

```
12
#include <iostream>
using namespace std;
int binarySearch(int[], int, int);
int main() {
   const int SIZE=5;
  int idNums[SIZE] = {100, 750, 822, 871, 988};
   int results, id;
   cout << "Enter the employee ID to search for: ";
  \sin \gg id; results = binarySearch(idNums, SIZE, id);
  if (results == -1) {
     cout << "That id number is not registered\n";
   } else {
     cout << "That id number is found at location ";
    cout << results+1 << endl;
   }
                                               How is this program different 
                                               from the one on slide 6?
```
}

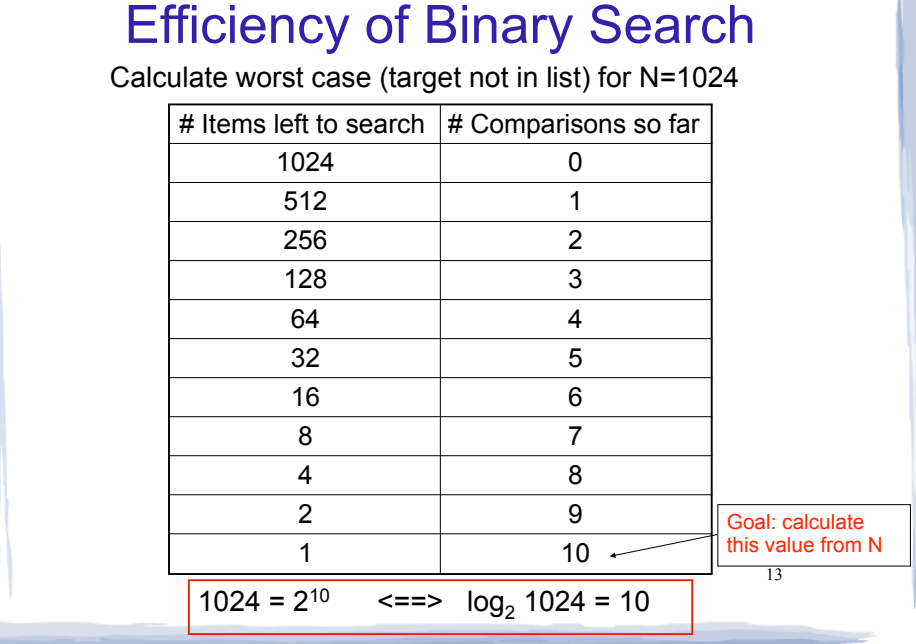

## Is  $Log<sub>2</sub>N$  better than N?

Is binary search better than linear search?

Compare values of N/2, N, and  $Log_2 N$  as N increases:

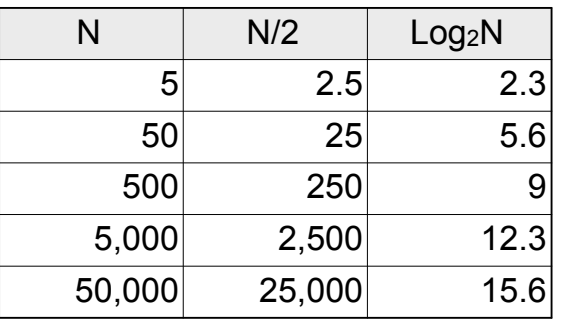

N and N/2 are growing much faster than log N!

slower growing is more efficient (fewer steps).

15

Is this really a fair comparison?

## Efficiency of Binary Search

If N is the number of elements in the array, how many comparisons (steps)?

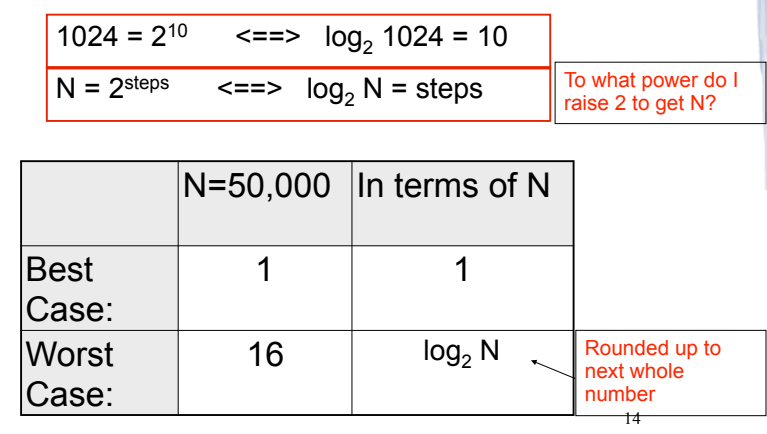

8.3 Sorting Algorithms

- Sort: rearrange the items in an array into ascending or descending order.
- Bubble Sort
- Selection Sort

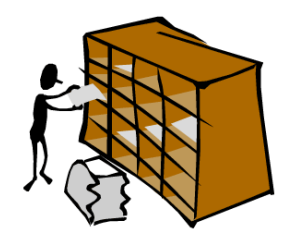

16 sorted55 112 78 14 20 179 42 67 190 7 101 1 122 170 8 1 7 8 14 20 42 55 67 78 101 112 122 170 179 190 unsorted

## The Bubble Sort

- On each pass:
	- Compare first two elements. If the first is bigger, they exchange places (swap).
	- Compare second and third elements. If second is bigger, exchange them.
	- Repeat until last two elements of the list are compared.
- Repeat this process (keep doing passes) until a pass completes with no exchanges

#### Bubble sort Example: first pass

• 7 2 3 8 9 1 7 > 2, swap • 2 7 3 8 9 1 7 > 3, swap •  $237891$  !(7 > 8), no swap •  $237891$   $\mid (8 > 9)$ , no swap • 2 3 7 8 9 1 9 > 1, swap • 2 3 7 8 1 9 finished pass 1, did 3 swaps

Note: largest element is now in last position

Note: This is one complete pass!

18

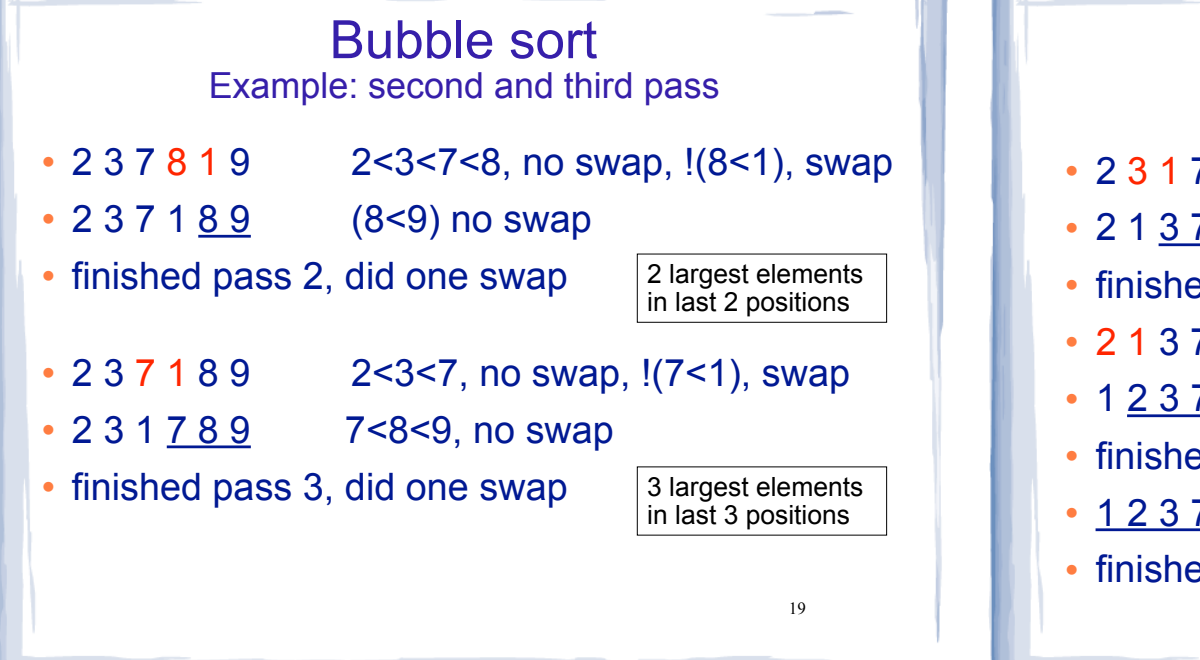

17

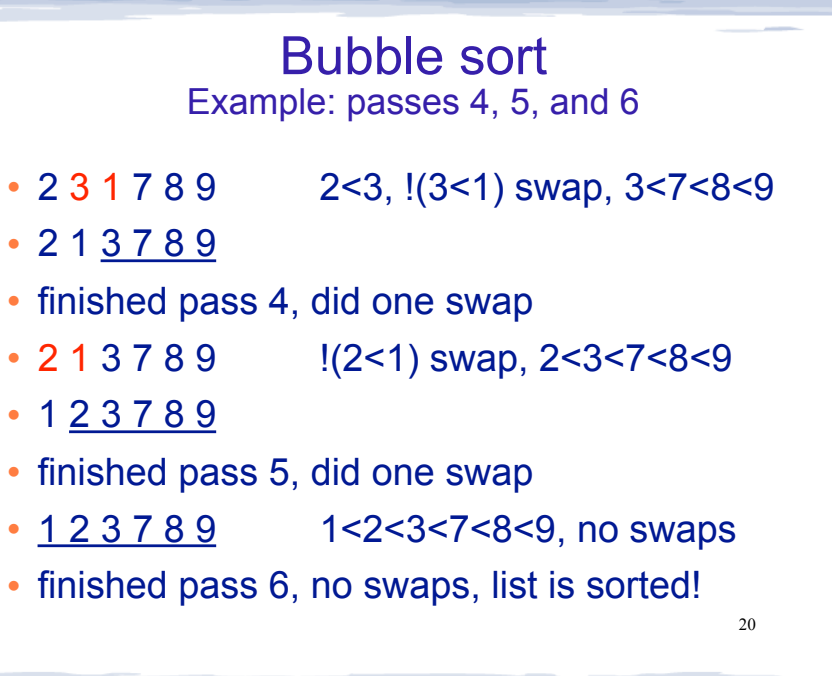

#### Bubble sort how does it work?

- At the end of the first pass, the largest element is moved to the end (it's bigger than all its neighbors)
- At the end of the second pass, the second largest element is moved to just before the last element.
- The back end (tail) of the list remains sorted.
- Each pass increases the size of the sorted portion.

21

23

7 2 3 8 9 1

2 3 7 8 9

• No exchanges implies each element is smaller than its next neighbor (so the list is sorted).

## Bubble Sort in C++

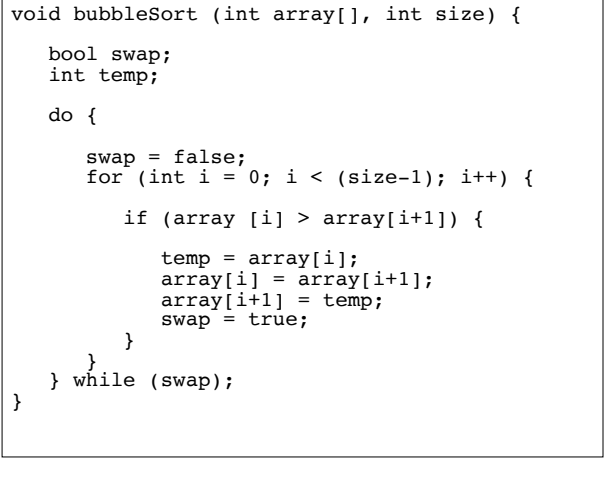

### Program using bubble sort

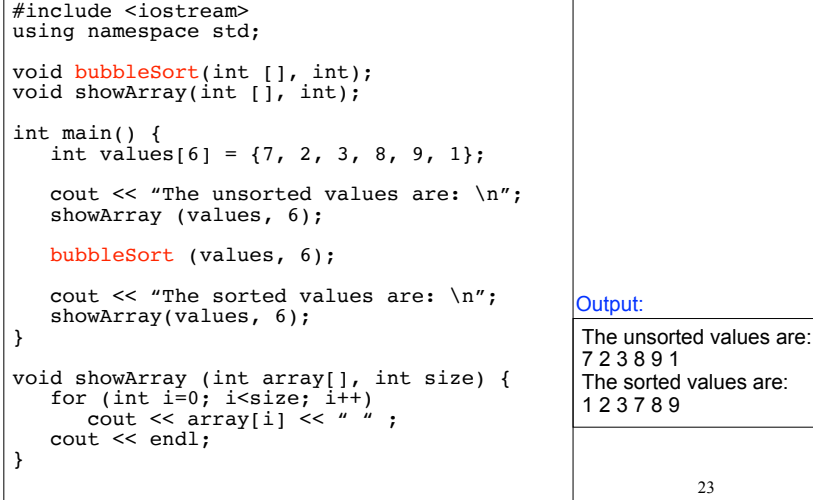

### Selection Sort

- There is a pass for each position (0..size-1)
- On each pass, the smallest (minimum) element in the rest of the list is exchanged (**swapped**) with element at the current position.
- The first part of the list (the part that is already processed) is always sorted
- Each pass increases the size of the sorted portion.

22

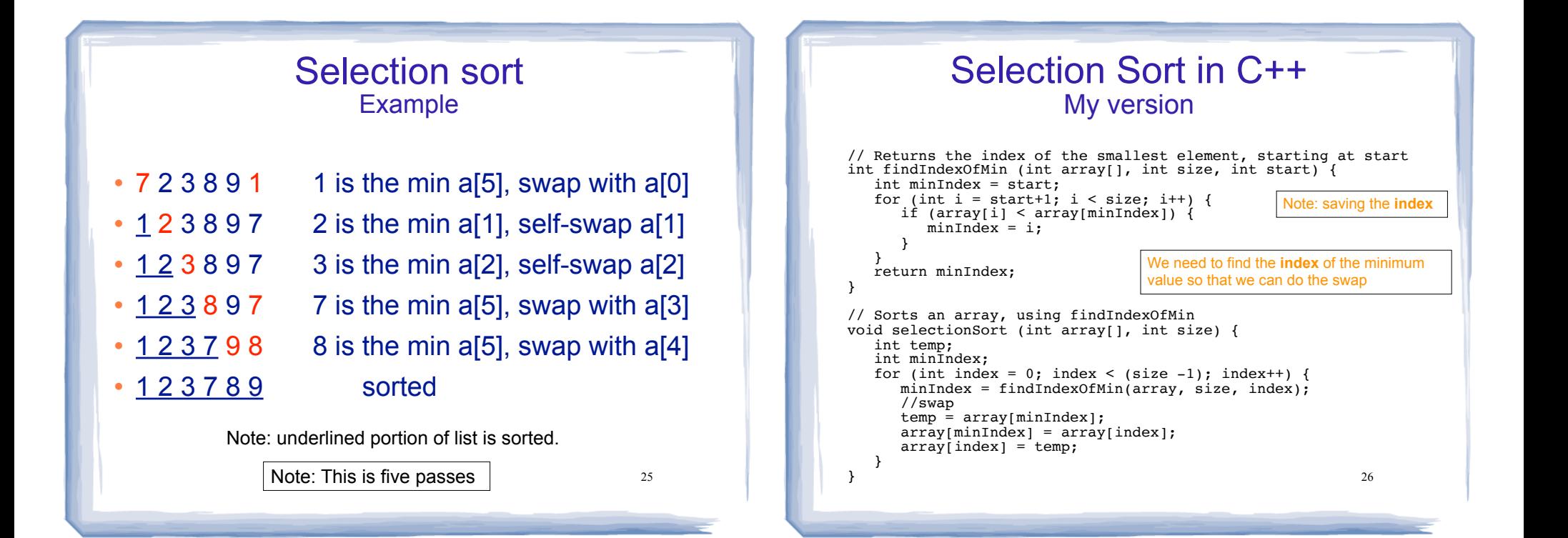

}

}

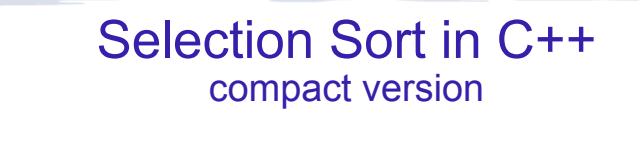

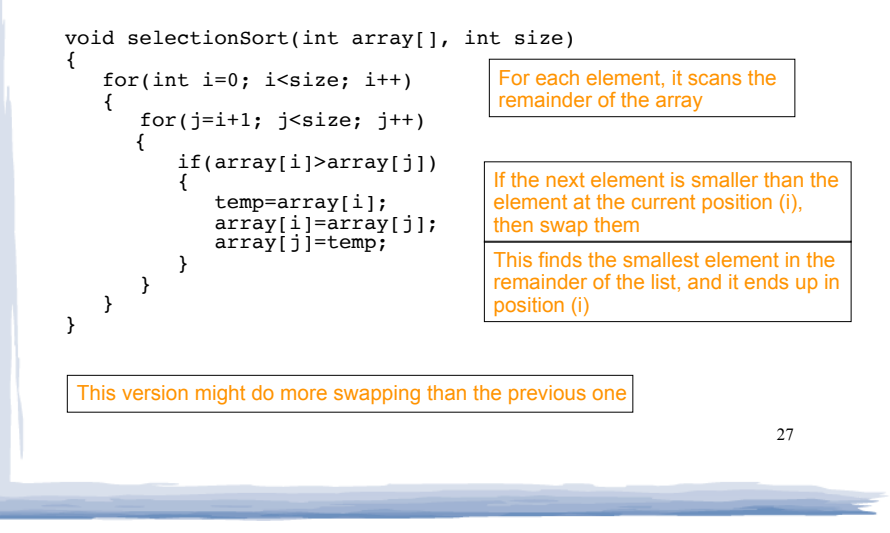

#### Program using Selection Sort

```
28
#include <iostream>
using namespace std;
int findIndexOfMin (int [], int, int);
void selectionSort(int [], int);
void showArray(int [], int);
int main() {
   int values[6] = \{7, 2, 3, 8, 9, 1\};
    cout << "The unsorted values are: \n";
    showArray (values, 6);
   selectionSort (values, 6);
    cout << "The sorted values are: \n";
    showArray(values, 6);
void showArray (int array[], int size) {
   for (int i=0; i < size; i++)
      cout \ll array[i] \ll " " ;
    cout << endl;
                                                  The unsorted values are: 
                                                  7 2 3 8 9 1 
                                                  The sorted values are: 
                                                  1 2 3 7 8 9 
                                                 Output:
```
#### Analysis of Algorithms using Big O notation

- Which algorithm is better, linear search or binary search?
- Which algorithm is better, bubble sort or selection sort?
- How can we answer these questions?
- **Analysis of algorithms** is the determination of the amount of resources (such as time and storage) necessary to execute them.

29

## Time Efficiency of Algorithms

- To classify the time efficiency of an algorithm:
	- Express "time" (using number of main steps), as a mathematical function of input size (or n below).

#### Binary search:  $f(n) = log<sub>2</sub>(n)$

- Need a way to be able to compare these math functions to determine which is better.
	- − We are mostly concerned with which function has smaller values (# of steps) at very large data sizes.
	- 30 We compare the growth rates of the functions and prefer the one that grows more slowly.

### Classifications of (math) functions

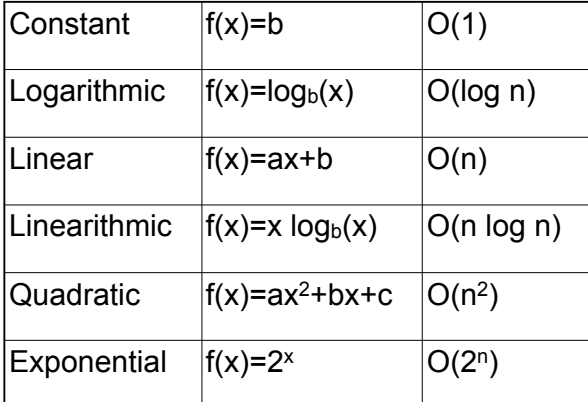

• Last column is "big O notation", used in CS.

 $\cdot$  It ignores all but dominant term, constant factors

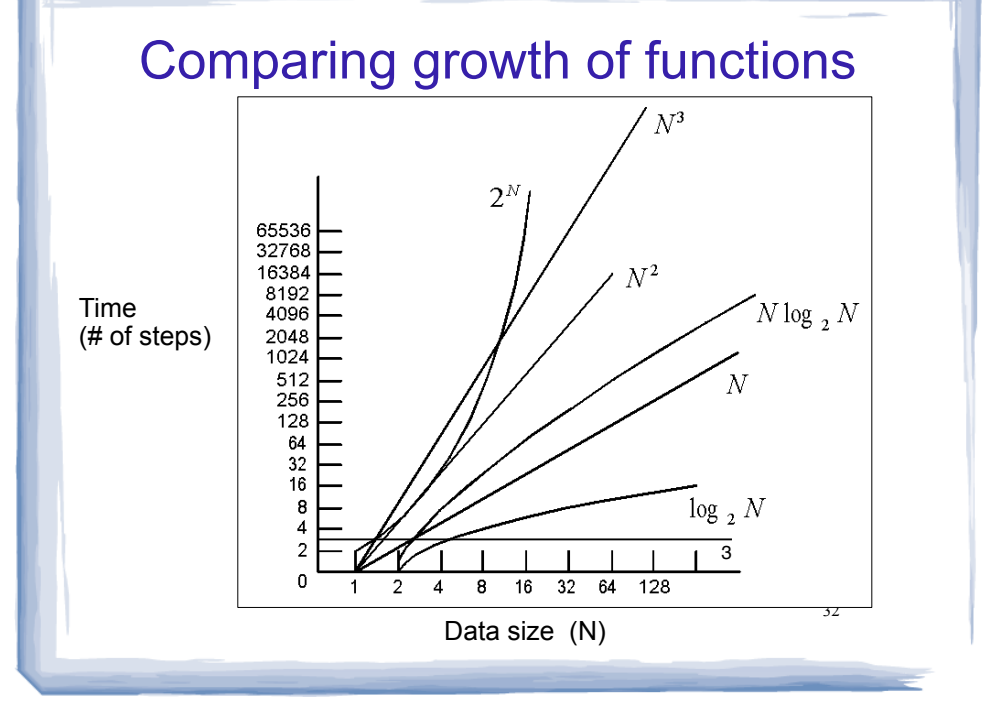

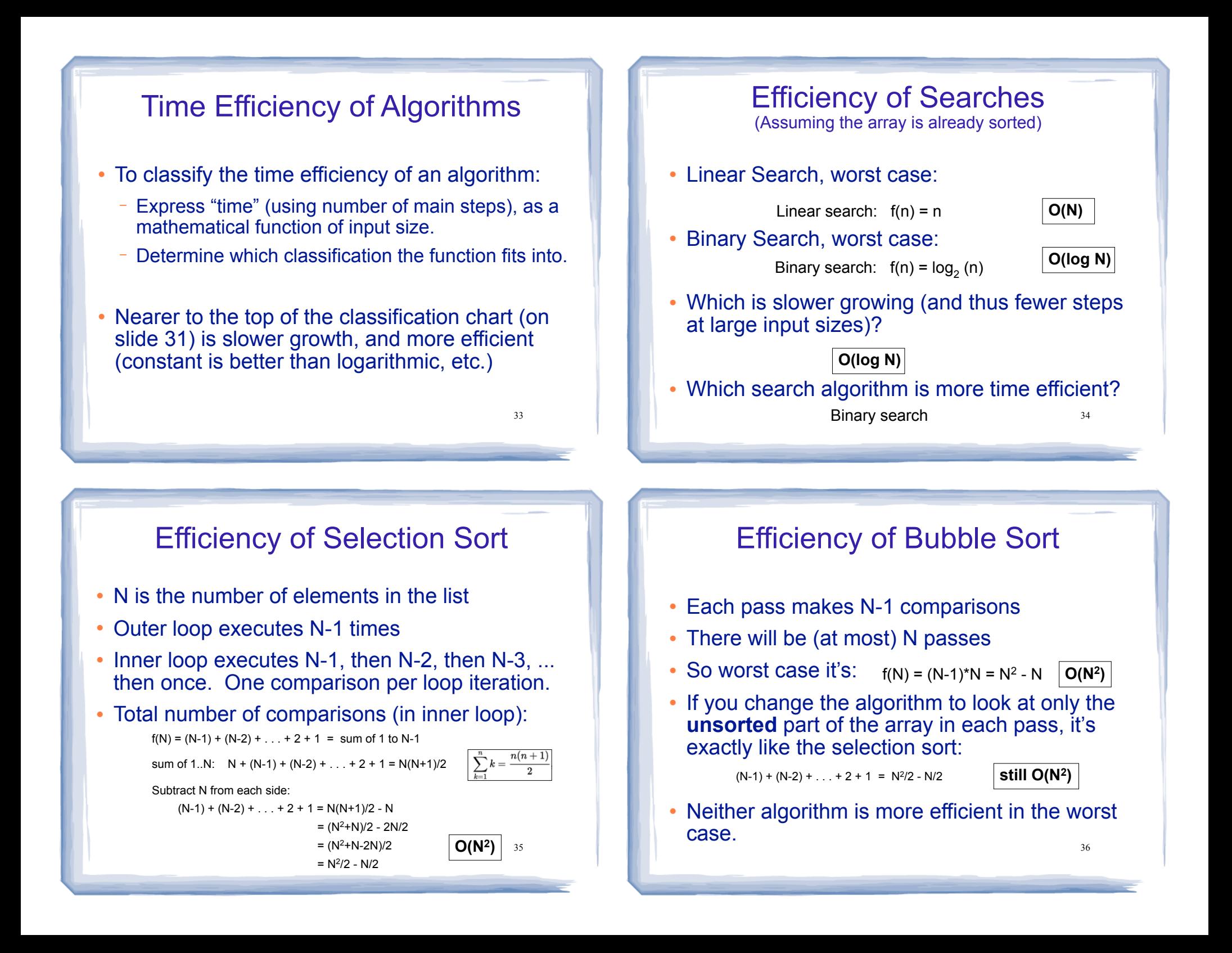